# EEL 4914 Electrical Engineering Design

# (Senior Design)

# Final Report

21 April 2008

# Project Title: 2.4Ghz Wireless Headphones Team Name: D&M

#### **Team Members:**

Name: Donald Burnette

Email: donb@phys.ufl.edu

Phone: (954) 520‐3658

Name: Mike Franks Email: cm.franks@gmail.com Phone: (352) 359‐2449

### **Project Abstract:**

The project will serve as a wireless audio communication device that can be used with any standard stereo 1/8" audio player such as a computer or iPod, as well as any TV/VCR/DVD player. The analog signals from a TV/VCR/DVD audio out or headphone jack will be filter the signal using an analog filter, and then sample the signal with an A/D. The A/D will send the signal to an Atmega2560, which will communicate to a wireless transmitter, which will send the data out via 2.4Ghz. The receiver will receive the 2.4Ghz signal, send the digital signal to another atmega2560 on the receiving side. The data will be then sent out a D/A, it will be amplified and connected to a headphone jack. The TV audio signal should be audible in real time from anywhere in the room.

### Team: D&M

## **Table of Contents**

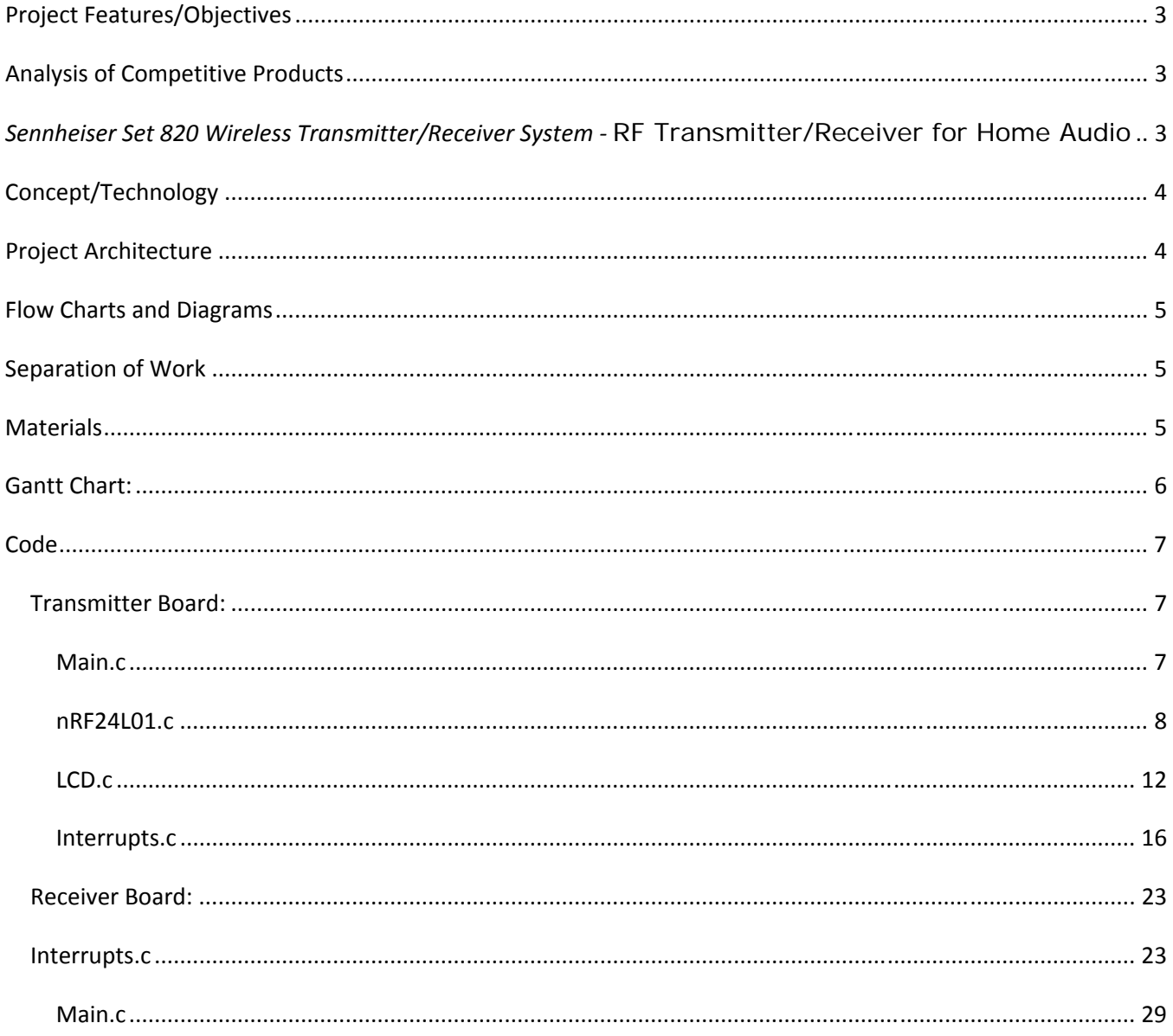

# **Table of Figures**

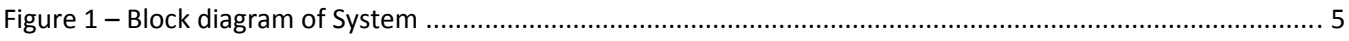

# **Project Features/Objectives**

The project will serve as a wireless audio communication device that can be used with any standard stereo 1/8" audio player such as a computer or iPod, as well as any TV/VCR/DVD player. The analog signals from a TV/VCR/DVD audio out or headphone jack will be filter the signal using an analog filter, and then sample the signal with an A/D. The A/D will send the signal to an Atmega2560, which will communicate to a wireless transmitter, which will send the data out via 2.4Ghz. The receiver will receive the 2.4Ghz signal, send the digital signal to another atmega2560 on the receiving side. The data will be then sent out a D/A, it will be amplified and connected to a headphone jack. The TV audio signal should be audible in real time from anywhere in the room. The wireless headphones should be able to produce high quality sound from a distance of up to 20m. The audio sampling will be done using 16 bit A/D, and each channel will be broadcast at a rate of 1Mbps. This will allow for a sampling rate up to 62.5kbps under ideal conditions.

# **Analysis of Competitive Products**

This device exists in several forms, but most devices use IR transmission.

*Sennheiser Set 820 Wireless Transmitter/Receiver System* **RF Transmitter/Receiver for Home Audio**

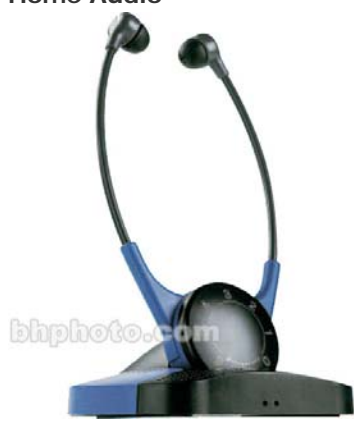

Price: \$264

*Sony® Infra‐Red TV Listening Headphones* 

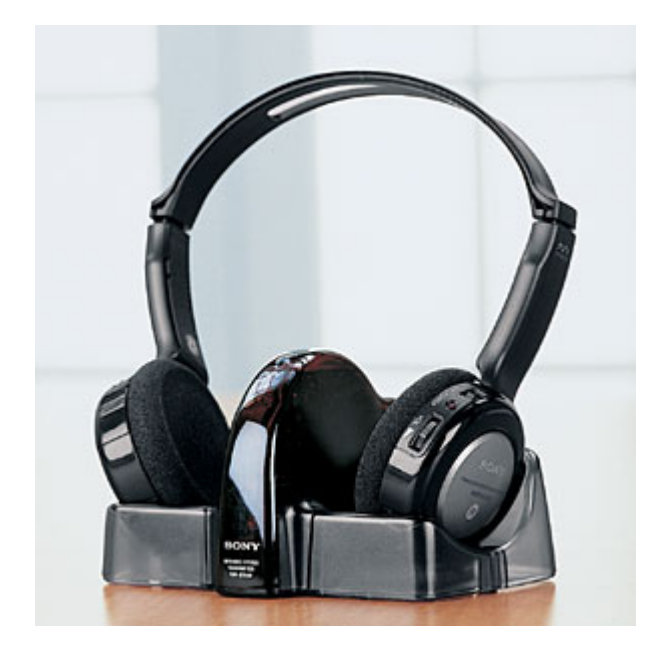

Price: \$59

### **Concept/Technology**

The only technology choices in the project are the wireless transmitter and microprocessor. The ATmega2560 was chosen as the microprocessor for several reasons. First, we are familiar with the AVR architecture and thus it will be easy to program. Second, the ATmega2560 model is twice the size of the ATmega128, allowing us the possibility of dedicating 32 general I/O ports to reading in both 16 bit A/D in parallel. The nRF24L01 was chosen because of its high data rate and relative ease of use. It takes care of all 2.4Ghz transmission/receiving and exposes a simple SPI interface.

### **Project Architecture**

The architecture is straight forward and corresponds directly to the flow chart in Figure 1. The input data is fed into an analog anti‐alias filter which cuts out any frequencies above 20KHz. The signal is then sampled by 16 bit A/D's, and the data is then buffered in the microprocessor until it is sent to the RF transmitted. Once received by the receiver, the data is buffered in the microprocessor until it is sent out through the D/A. The signal is smoothed with the same  $8^{th}$  order filter used as the anti-alias filter. Finally, the signal is sent through an amplifier and output on the headphone/speaker jacks.

Page 5/33 **Team: D&M**

# **Flow Charts and Diagrams**

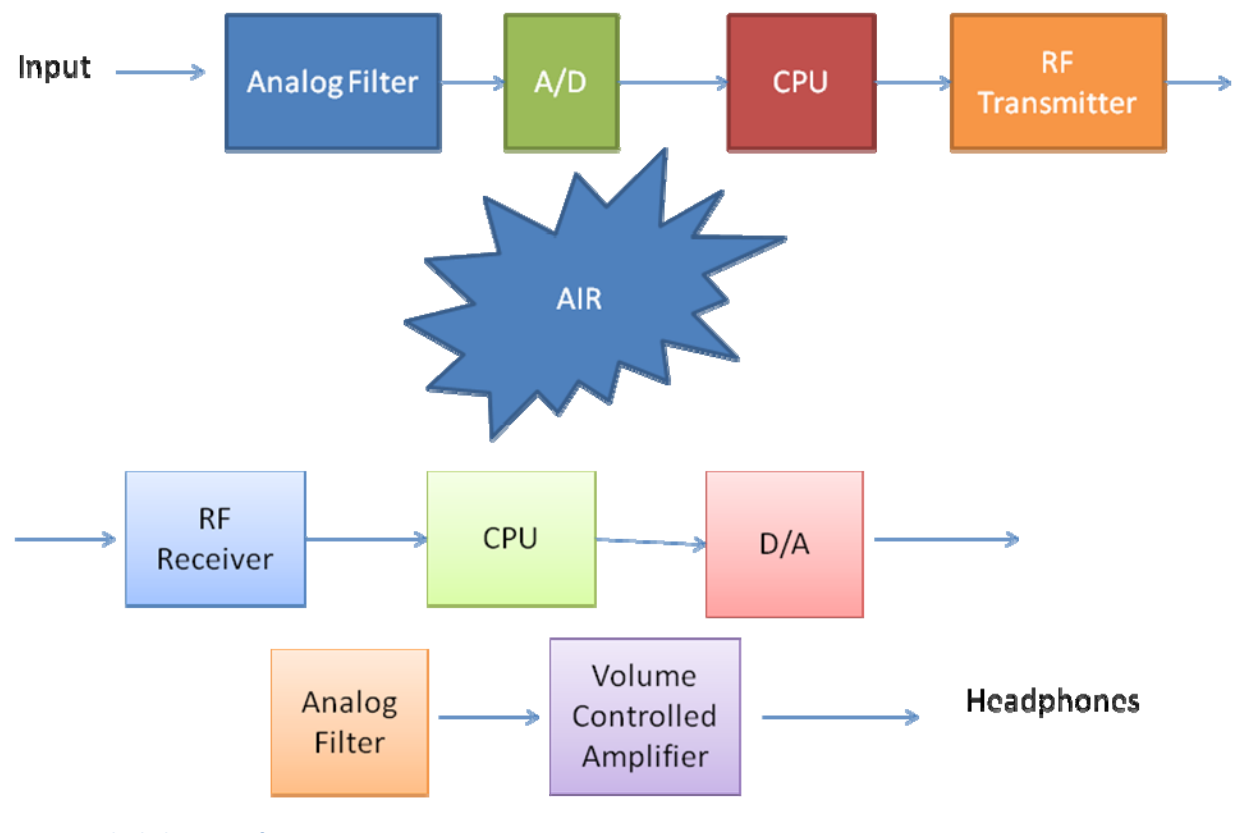

**Figure 1 – Block diagram of System**

### **Separation of Work**

Don will be responsible for the board design and programming of the CPU while Mike will be responsible for the analog filter design, along with the analog filter debugging and tweaking.

### **Materials**

For a prototype transmitter and receiver, the circuits will contain more of less the same parts, and the costs are expected to be as follows:

- \$30 Wireless Transmitter/Receiver from Nordic (x2)
- \$20 Atmega2560 MicroProcessor (x2)

Page 6/33 **Team: D&M**

- \$33 Circuit Board Manufacturing (x2)
- \$5 Op Amp Circuits (TI ‐ TLV2774) (x4)
- \$8 Two 16 Bit A/D (TI ‐ ADS8505) (x2)
- \$16 Quad 16 Bit D/A (TI ‐ DAC8544)
- \$30 Miscellaneous Parts

Total Cost: \$248

# **Gantt Chart:**

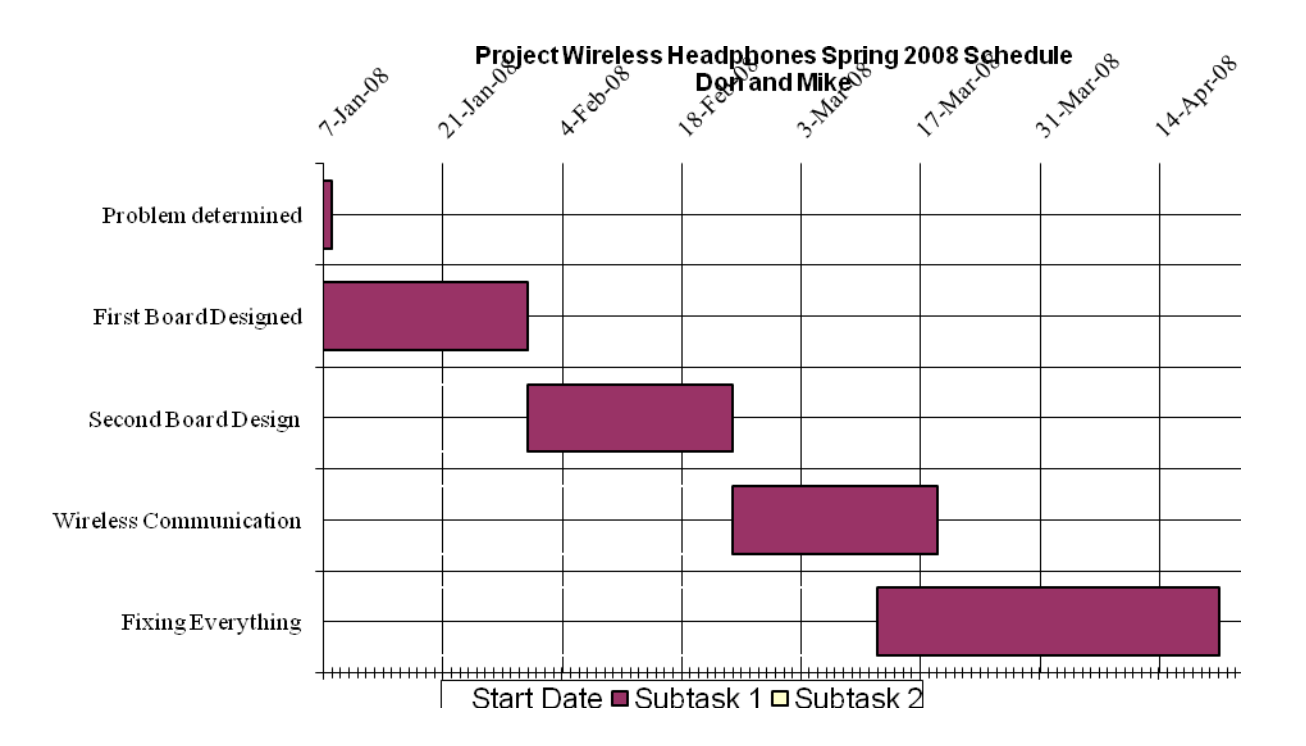

Page 7/33 **Team: D&M**

### **Code**

### **Transmitter Board:**

#### **Main.c**

/\*--------------------------- Include Files -----------------------------\*/ #include <avr/io.h> #include <util/delay.h> #include <avr/interrupt.h> #include <lcd.h> #include <nRF24L01.h> #include <interrupts.h> #include <AtoD.h> #include <common\_util.h> /\*--------------------------- Main Program -----------------------------\*/ int main () { //Initailize LCD initLCD(); LCDLine(" Starting... ", 50, 3, 4); // Slow Display LCDClear(); // Initialize nRF24L01 init\_nRF24L01(TX\_MODE); //Initalize A To D \_AtoDInit(); DDRH = 0b11111100; PORTH = 0b00000000; //Initialize Interrupts \_interruptInit(); // unsigned int count = 0; while (1) { } }

Page 8/33 **Team: D&M**

#### **nRF24L01.c**

```
//********************************************************************************** 
// 
// nRF24L01 Wireless Module Functions 
// Donald Burnette 
// 2-22-2008 
// 
//********************************************************************************** 
#include <avr/io.h> 
#include <util/delay.h> 
#include <nRF24L01.h> 
#include <lcd.h> 
#include <common_util.h> 
//********************************************************************************** 
// 
// Register Value definitions 
// 
// Below are the variables which hold the current state for each register's data in 
// the 24L01. 
// 
//********************************************************************************** 
unsigned char CONFIG_REG_TX = 0b01110010; // Enable Interupts, Disable CRC, Power
Up, TX Mode 
unsigned char CONFIG_REG_RX = 0b00110011; // Enable Interupts, Disable CRC, Power
Up, RX Mode 
unsigned char EN_AA_REG = 0b00000000; // Disable "ShockBurst" Technology 
unsigned char EN_RXADDR_REG = 0b00000001; // Enable only Pipe 0 
unsigned char SETUP_AW_REG = 0b00000001; // 3 Byte Address, (may change later) 
unsigned char SETUP_RETR_REG = 0b00000000; // Disable Auto-Retransmit 
unsigned char RF_CH_REG = 119; \sqrt{} RF Channel (shown in decimal,
only 0-83 allowed by US law) 
unsigned char RF_SETUP_REG = 0b00001111; // 2Mbps, Max Output Power 
unsigned char OBSERVE_TX_REG = 0b00000000; // Unused 
unsigned char CD_REG = 0b0000000000000; // Detect if a channel is being used
unsigned char RX_ADDR_P0_REG[3] = {0x7E, 0x7E, 0x7E}; // RX Pipe 0 Address
unsigned char RX_ADDR_P1_REG = 0x00;
unsigned char RX_ADDR_P2_REG = 0x00;
unsigned char RX_ADDR_P3_REG = 0x00;
unsigned char RX_ADDR_P4_REG = 0 \times 00;<br>unsigned char RX_ADDR_P5_REG = 0 \times 00;
unsigned char RX_ADDR_P5_REG
unsigned char TX_ADDR_REG[3] = {0x7E, 0x7E, 0x7E}; // TX Pipe 0 Addressunsigned char RX_PW_P0_REG = 32; \frac{1}{2} // RX Pipe 0 Width, Leave at 32
//**********************************************************************************
```
Electrical & Computer Engineering

```
Page 9/33 Team:  D&M
```

```
// 
// nRF24L01 Functionality 
// 
//********************************************************************************** 
void init_nRF24L01(char MODE) 
{ 
       // 
       // SPI 
       // 
       DDRB = 0b01000111; 
       PORTB |= 0b00000001; 
       SPCR = 0b01010000; 
       SPSR |= 0b00000001; 
       // EN_AA - Enhanced ShockBurst (Disabled) 
       write_instruction(EN_AA, EN_AA_REG, "EN_AA Set..."); 
       // EN_RXADDR - RX Pipes (Only pipe 0) 
      write instruction(EN_RXADDR, EN_RXADDR_REG, "Only Pipe 0 Set...");
       // SETUP_AW - 3 Byte Address 
       write_instruction(SETUP_AW, SETUP_AW_REG, "3 Byte Address..."); 
        // SETUP_RETR - Disable Auto-Retransmit 
       write_instruction(SETUP_RETR, SETUP_RETR_REG, "Retransmit Off..."); 
        // RF_CH - Set RF Channel (0-83 US Legal).. use 125 :) 
       write_instruction(RF_CH, RF_CH_REG, "Set Channel..."); 
        // RF_SETUP - Set Data Rate 2.0MBps 
       write_instruction(RF_SETUP, RF_SETUP_REG, "Data Rate 2Mbps..."); 
        // RX_ADDR_P0 - Set Pipe 0 Address (7E7E7E) 
       write_instruction_data(RX_ADDR_P0, RX_ADDR_P0_REG, "RX Address Set...", 3); 
        // TX_ADDR - Set Tx Address (7E7E7E) 
       write_instruction_data(TX_ADDR, TX_ADDR_REG, "TX Address Set...", 3); 
        // RX_PW_P0 - RX Pipe 0 Width (32 Bytes) 
       write_instruction(RX_PW_P0, RX_PW_P0_REG, "Set Width 32..."); 
       LCDClear(); 
        // CONFIG - Setup Device and Power Up 
        if (MODE == RX_MODE) 
        { 
              // CONFIG - Set Configuration as Receiver & Power Up 
             write_instruction(CONFIG, CONFIG_REG_RX, "Rx: Powering Up...");
             wait(2);
```

```
 clear_CSN(); 
               spi_master_send(W_REGISTER | STATUS); // Write to the Register 
               spi_master_send(RX_DR_MASK); 
               set_CSN(); 
               clear_CE(); 
        } 
        else if (MODE == TX_MODE) 
        { 
               // CONFIG - Set Configuration as Transmitter & Power Up 
               write_instruction(CONFIG, CONFIG_REG_TX, "Tx: Powering Up..."); 
              wait(2); clear_CE(); 
        } 
} 
unsigned char LCDCounter = 0; 
void write_instruction(unsigned char ADDR, unsigned char data, char message[]) 
{ 
        unsigned char response = 0; 
       clear_CSN(); 
       spi_master_send(W_REGISTER | ADDR); // Write to the Register 
        spi_master_send(data); 
       set_CSN(); 
       clear_CSN(); 
       spi_master_send(R_REGISTER | ADDR); 
       response = spi_master_send_receive(NOP); 
       set_CSN(); 
        // verify 
        if (data == response) 
        { 
              LCDLine(" \blacksquare, 0, LCDCounter *4 + 1, 1);
              LCDLine(message, 1, LCDCounter++%4 + 1, 1);
        } 
        else 
        { 
               LCDClear(); 
               LCDLine("ERROR: ", 0, 1, 2); 
               LCDLine(message, 0, 2, 2); 
               for (long i = 0; i < 32000000; i++) 
               { 
                      wait(1000); 
               };
```
}

}

### Page 11/33 **Team: D&M**

```
void write_instruction_data(unsigned char ADDR, unsigned char data[], char message[], int 
length) 
{ 
       clear_CSN(); 
       spi_master_send(W_REGISTER | ADDR); // Write to the Register 
      for (int i = 0; i < length; i++) { 
              spi_master_send(data[i]); 
       } 
       set_CSN(); 
      LCDLine(" \blacksquare, 0, LCDCounter *4 + 1, 1);
       LCDLine(message, 10, LCDCounter++%4 + 1, 1); 
} 
//clears the pin that is attached to the 24l01's CSN pin 
void clear_CSN() 
{ 
       PORTB &= 0b11111110; 
} 
//sets the pin that is attached to the 24l01's CSN pin 
void set_CSN() 
{ 
       PORTB |= 0b00000001; 
} 
//clears the pin that is attached to the 24l01's CSN pin 
void clear_CE() 
{ 
       PORTB &= 0b10111111; 
} 
//sets the pin that is attached to the 24l01's CSN pin 
void set_CE() 
{ 
       PORTB |= 0b01000000; 
} 
#define SPI_SEND_TIMEOUT 20 
unsigned char spi_slave_send_receive(char data) 
{ 
      int i = 0;
       SPDR = data; // Transmit Byte 
       while(!(SPSR & (1<<SPIF))) // Wait for transmission complete 
        {
```
### Page 12/33 **Team: D&M**

```
 if (i++ > SPI_SEND_TIMEOUT) break; 
       } 
      return SPDR; // Clear Flag 
} 
unsigned char spi_master_send_receive(char data) 
{ 
      SPDR = data; // Transmit Byte 
     while(!(SPSR & (1<<SPIF))); // Wait for transmission complete
      return SPDR; // Clear Flag 
} 
void spi_slave_send(char data) 
{ 
     int i = 0;
      SPDR = data; // Transmit Byte 
      while(!(SPSR & (1<<SPIF))) // Wait for transmission complete 
       { 
            if (i++ > SPI_SEND_TIMEOUT) break; 
       } 
     SPDR; \sqrt{2} Clear Flag
} 
void spi_master_send(char data) 
{ 
      SPDR = data; // Transmit Byte 
      while(!(SPSR & (0b10000000))); // Wait for transmission complete 
      SPDR; // Clear Flag 
} 
LCD.c
// **************** 
// 
// LCD Functions 
// Donald Burnette 
// 2-4-2007// 
// **************** 
#include <avr/io.h> 
#include <util/delay.h> 
#include <avr/interrupt.h> 
#include <lcd.h> 
//Writes a single character to the LCD Screen 
void LCDChar(char character) 
{
```

```
Page 13/33 Team:  D&M
```

```
 char tempChar; 
        //First nibble 
        tempChar = character & 0xF0; 
      tempChar | = 0x0A;
       PORTC = tempChar; 
       delay_us(1); tempChar &= 0b11110111; 
       PORTC = tempChar; 
      delay_us(1); //Second nibble 
        tempChar = character & 0x0F; 
       tempChar * = 16;
      tempChar | = 0 \times 0A;
       PORTC = tempChar; 
       delay_us(1); tempChar &= 0b11110111; 
       PORTC = tempChar; 
      delay_us(1);} 
//Writes a single character to the LCD Screen 
void LCDCommand(char character) 
{ 
        char tempChar; 
        //First nibble 
        tempChar = character & 0xF0; 
      tempChar |= 0x08;
       PORTC = tempChar; 
        _delay_us(1); 
        tempChar &= 0b11110111; 
       PORTC = tempChar; 
      delay_us(1); //Second nibble 
        tempChar = character & 0x0F; 
        tempChar *= 16; 
      tempChar | = 0 \times 08;
       PORTC = tempChar; 
       delay_us(1); tempChar &= 0b11110111; 
       PORTC = tempChar; 
      delay_us(1);} 
//Clears screen and writes message to LCD 
void LCDLine(char characters[], int delay, int x, int y) 
{
```
}

{

/\*

```
 //Clear Display 
      LCDjump(x, y); int i=0; 
        int j=0; 
      while (characters[i] != '\0' && i < 50)
        { 
               LCDChar(characters[i]); 
              for(j=0; j< delay; j++)\{\text{\_delay\_ms(1)};
 } 
              i++;delay_us(100); } 
//Writes an integer value to the screen 
void LCDNumber(unsigned int number, int delay, int x, int y) 
       char charNumber[7]; 
        if (number < 0) 
        { 
               number = -1*number; 
               charNumber[0] = '-'; 
        } 
        else*/ 
        { 
              charNumber[0] = ' ' } 
        if (number > 9999) 
        { 
               charNumber[1] = 0x30+(number/10000)%10; 
              charNumber[2] = 0x30+(number/1000)*10;
              charNumber[3] = 0x30+(number/100)*10;
              charNumber[4] = 0x30+(number/10)*10;
              charNumber[5] = 0x30+(number)*10;charNumber[6] = \sqrt{0};
        } 
        else if (number > 999) 
        { 
              charNumber[1] = 0x30+(number/1000)*10;charNumber[2] = 0x30+(number/100)*10;
              charNumber[3] = 0x30+(number/10)*10;
              charNumber[4] = 0x30+(number) %10;
              charNumber[5] = ' 'charNumber[6] = \sqrt{0};
        } 
        else 
        { 
              charNumber[1] = 0x30+(number/100)*10;
```

```
Page 15/33 Team:  D&M
             charNumber[2] = 0x30 + (number/10) %10;
             charNumber[3] = 0x30+(number) %10;
             charNumber[4] = ' 'charNumber[5] = ' 'charNumber[6] = \sqrt{0};
       } 
       LCDLine(charNumber, delay, x, y); 
} 
// Code initiallizes LCD and display's Welcome 
void initLCD() 
{ 
                    PORTC = 0;DDC = 0xFF; LCDCommand(0b00110011); // Set 4 bit mode 
      ledelay<sub>ms(2)</sub>;</sub>
       LCDCommand(0b00110010); // Set 4 bit mode 
      delay_ms(2);LCDCommand(0b00101000); // Function Set N=1. F=0ledelay<sub>ms(2)</sub>;</sub>
      LCDCommand(0b00000001); // Clear Display
      delay_ms(2); LCDCommand(0b00000110); // Entry Mode Set ID=1, S = 0 
      ledelay<sub>ms(2)</sub>;</sub>
      LCDCommand(0b00001100); \qquad // Display On: Cursor=0, Blink=0
      ledelay<sub>ms(2)</sub>;</sub>
} 
//Clears LCD Display 
void LCDClear() 
{ 
       LCDCommand(0b00000001); // Clear Display 
      delay_ms(5);} 
// Moves the cursor to any position on the LCD screen anywhere from (1,0) to (4,19) 
void LCDjump(int x, int y) 
{ 
      char address = 0x80;
      if (-1 > y || y < 20) { 
              switch (x) 
\{ case 1: 
                          address | = (char)(y); LCDCommand(address); 
                           break;
```
### Page 16/33 **Team: D&M**

```
 case 2: 
                            address | = (char)(64+y);LCDCommand(address);
                      break; 
                      case 3: 
                            address | = (char)(20+y); LCDCommand(address); 
                      break; 
                      case 4: 
                            address | = (char)(84+y); LCDCommand(address); 
                      break; 
                      default: 
                      break; 
 } 
        } 
       delay_us(100);}
```
### **Interrupts.c**

```
// **************** 
// 
// Interrupt Functions 
// Donald Burnette 
// 2-19-2008 
// 
// **************** 
unsigned char RDataH[256]; 
unsigned char RDataL[256];
unsigned char LDataH[256]; 
unsigned char LDataL[256];
unsigned char DataCounter = 0; 
unsigned char SendCounter = 128; 
unsigned char STATUS_REG = 0;
#include <avr/io.h> 
#include <util/delay.h> 
#include <avr/interrupt.h> 
#include <DAC8544.h> 
#include <nRF24L01.h> 
#include <lcd.h>
```
Electrical & Computer Engineering

// PK0 = R\_CS

```
Page 17/33 Team:  D&M
```

```
//Initialization 
void _interruptInit() 
{ 
/********************** 16 Bit Timers **************************/ 
       // 
       // Timer 1 PWM Mode (A to D Conversions 50KHz) 
       // 
       TCCR1A = 0b00000011; // COM1A = 00 (Disconnected) 
                                                // COM1B = 00 (Disconnected) 
                                                // COM1C = 00 (Disconnected) 
                                               // WGM1 = xx11 (CTC Mode) 
       TCCR1B = 0b00011001; // ICNC1 = 0, ICES1 = 0, Reserved = 0, 
                                               // WGM1 = 11xx, CS12:0 = 001 (divider = 1) 
       OCR1A = 395; // 720 
       TIMSK1 |= 0b00000001; 
       // 
       // Timer 3 PWM Mode (A to D Conversions 50KHz) 
       // 
       TCCR3A = 0b00000011; // COM1A = 00 (Disconnected) 
                                               // COM1B = 00 (Disconnected) 
                                                // COM1C = 00 (Disconnected) 
                                               // WGM1 = xx11 (CTC Mode) 
       TCCR3B = 0b00011001; // ICNC1 = 0, ICES1 = 0, Reserved = 0, 
                                                // WGM1 = 11xx, CS12:0 = 001 (divider = 1) 
      //OCR3A = OCR1A; // Conversion Rate * 8
      OCR3A = (OCR1A + 1) * 16 - 1; // Conversion Rate * 8
       TIMSK3 |= 0b00000001; 
      TCNT1 = 0; TCNT3 = 30; 
      sei(); \frac{1}{2} // Globally Enable Interrupts
} 
       // PK7 = L_Byte 
       // PK6 = L_Convst 
       // PK5 = L_RD 
       // PK4 = L_CS 
      // PK3 = R_Byte // PK2 = R_Convst 
       // PK1 = R_RD
```

```
Page 18/33 Team:  D&M
```

```
ISR(TIMER1_OVF_vect) 
{ 
      PORTH = PINH ^ 0b10000000; 
      // Read Right Channel 
 PORTK &= 0b11111011; // Bring R_Convst Low 
 PORTK |= 0b00000100; // Bring R_Convst High 
      RDataH[DataCounter] = PIND; 
      //RDataL[DataCounter] = PINL; 
      // Read Left Channel 
PORTK &= 0b10111111; // Bring L_Convst Low
 PORTK |= 0b01000000; // Bring L_Convst High 
      LDataH[DataCounter] = PINA; 
      //LDataL[DataCounter] = PINJ; 
      DataCounter++; 
    PORTH = PINH \sim 0b10000000;} 
ISR(TIMER3_OVF_vect) 
{ 
      // 
      // Transmit Data 
      // 
      sei(); 
     PORTH = PINH ^ 0b001000000;
     PORTB &= 0b11111110; // Bring Slave Select Low
    SPPR = W_TX_PAYLOAD; // Transmit Byte
      //_delay_us(.1); // Wait for transmission complete 
      _delay_us(1); // Wait for transmission complete 
      SPDR; // Clear Flag 
      // 1 
      SPDR = RDataH[SendCounter]; // Transmit Byte 
      _delay_us(.75); // Wait for transmission complete 
     SPDR; \angle / Clear Flag
      SPDR = LDataH[SendCounter]; // Transmit Byte 
      SendCounter++; 
      _delay_us(.9); // Wait for transmission complete 
      SPDR; // Clear Flag
```
Electrical & Computer Engineering

```
Page 19/33 Team:  D&M
```
 SPDR; // Clear Flag SPDR = RDataH[SendCounter]; // Transmit Byte \_delay\_us(1.2); // Wait for transmission complete SPDR; // Clear Flag SPDR = LDataH[SendCounter]; // Transmit Byte SendCounter++; \_delay\_us(.9); // Wait for transmission complete SPDR; // Clear Flag // 2 SPDR = RDataH[SendCounter]; // Transmit Byte \_delay\_us(.75); // Wait for transmission complete SPDR; // Clear Flag SPDR = LDataH[SendCounter]; // Transmit Byte SendCounter++; \_delay\_us(.9); // Wait for transmission complete SPDR; // Clear Flag SPDR; // Clear Flag SPDR = RDataH[SendCounter]; // Transmit Byte \_delay\_us(1.2); // Wait for transmission complete SPDR; // Clear Flag SPDR = LDataH[SendCounter]; // Transmit Byte SendCounter++; \_delay\_us(.9); // Wait for transmission complete SPDR; // Clear Flag // 3 SPDR = RDataH[SendCounter]; // Transmit Byte \_delay\_us(.75); // Wait for transmission complete SPDR; // Clear Flag SPDR = LDataH[SendCounter]; // Transmit Byte SendCounter++; \_delay\_us(.9); // Wait for transmission complete SPDR; // Clear Flag SPDR; // Clear Flag SPDR = RDataH[SendCounter]; // Transmit Byte \_delay\_us(1.2); // Wait for transmission complete SPDR; // Clear Flag SPDR = LDataH[SendCounter]; // Transmit Byte SendCounter++;

### Page 20/33 **Team: D&M**

```
 _delay_us(.9); // Wait for transmission complete 
 SPDR; // Clear Flag 
 // 4 
 SPDR = RDataH[SendCounter]; // Transmit Byte 
 _delay_us(.75); // Wait for transmission complete 
 SPDR; // Clear Flag 
 SPDR = LDataH[SendCounter]; // Transmit Byte 
 SendCounter++; 
 _delay_us(.9); // Wait for transmission complete 
 SPDR; // Clear Flag 
SPDR; \sqrt{} Clear Flag
 SPDR = RDataH[SendCounter]; // Transmit Byte 
 _delay_us(1.2); // Wait for transmission complete 
 SPDR; // Clear Flag 
 SPDR = LDataH[SendCounter]; // Transmit Byte 
 SendCounter++; 
 _delay_us(.9); // Wait for transmission complete 
SPDR; \angle / Clear Flag
 // 5 
 SPDR = RDataH[SendCounter]; // Transmit Byte 
 _delay_us(.75); // Wait for transmission complete 
 SPDR; // Clear Flag 
 SPDR = LDataH[SendCounter]; // Transmit Byte 
 SendCounter++; 
 _delay_us(.9); // Wait for transmission complete 
 SPDR; // Clear Flag 
SPDR; \sqrt{} Clear Flag
 SPDR = RDataH[SendCounter]; // Transmit Byte 
 _delay_us(1.2); // Wait for transmission complete 
 SPDR; // Clear Flag 
 SPDR = LDataH[SendCounter]; // Transmit Byte 
 SendCounter++; 
 _delay_us(.9); // Wait for transmission complete 
SPDR; \angle / Clear Flag
 // 6 
 SPDR = RDataH[SendCounter]; // Transmit Byte 
 _delay_us(.75); // Wait for transmission complete 
SPDR; \sqrt{} Clear Flag
 SPDR = LDataH[SendCounter]; // Transmit Byte
```

```
Page 21/33 Team:  D&M
```

```
 SendCounter++; 
 _delay_us(.9); // Wait for transmission complete 
 SPDR; // Clear Flag 
 SPDR; // Clear Flag 
 SPDR = RDataH[SendCounter]; // Transmit Byte 
 _delay_us(1.2); // Wait for transmission complete 
SPDR; \angle / Clear Flag
 SPDR = LDataH[SendCounter]; // Transmit Byte 
 SendCounter++; 
 _delay_us(.9); // Wait for transmission complete 
SPDR; \sqrt{} Clear Flag
 // 7 
 SPDR = RDataH[SendCounter]; // Transmit Byte 
 _delay_us(.75); // Wait for transmission complete 
SPDR; \angle / Clear Flag
 SPDR = LDataH[SendCounter]; // Transmit Byte 
 SendCounter++; 
 _delay_us(.9); // Wait for transmission complete 
 SPDR; // Clear Flag 
 SPDR; // Clear Flag 
 SPDR = RDataH[SendCounter]; // Transmit Byte 
 _delay_us(1.2); // Wait for transmission complete 
SPDR; \sqrt{} Clear Flag
 SPDR = LDataH[SendCounter]; // Transmit Byte 
 SendCounter++; 
 _delay_us(.9); // Wait for transmission complete 
 SPDR; // Clear Flag 
 // 8 
 SPDR = RDataH[SendCounter]; // Transmit Byte 
 _delay_us(.75); // Wait for transmission complete 
SPDR; \angle / Clear Flag
 SPDR = LDataH[SendCounter]; // Transmit Byte 
 SendCounter++; 
 _delay_us(.9); // Wait for transmission complete 
 SPDR; // Clear Flag 
 SPDR; // Clear Flag 
 SPDR = RDataH[SendCounter]; // Transmit Byte 
 _delay_us(1.2); // Wait for transmission complete 
 SPDR; // Clear Flag
```
/\*

\*/

}

Electrical & Computer Engineering

```
Page 22/33 Team:  D&M
     SPDR = LDataH[SendCounter]; // Transmit Byte 
     SendCounter++; 
     _delay_us(.9); // Wait for transmission complete 
     SPDR; // Clear Flag 
    PORTB |= 0b00000001; // Bring Slave Select High
    \_\text{delay\_us(1)};
     PORTH = PINH ^ 0b00000100; 
     PORTB |= 0b01000000; 
    delay_us(10); PORTB &= 0b10111111; 
     PORTH = PINH ^ 0b00000100; 
    PORTB &= 0b11111110; // Bring Slave Select Low
     SPDR = (W_REGISTER | STATUS); // Transmit Byte 
     _delay_us(1); // Wait for transmission complete 
     SPDR; // Clear Flag 
     SPDR = TX_DS_MASK; // Transmit Byte 
     _delay_us(1); // Wait for transmission complete 
     SPDR; // Clear Flag 
     PORTB |= 0b00000001; // Bring Slave Select High 
    PORTB &= 0b11111110; // Bring Slave Select Low
     SPDR = FLUSH_TX; // Transmit Byte 
     _delay_us(1); // Wait for transmission complete 
     SPDR; // Clear Flag 
     PORTB |= 0b00000001; // Bring Slave Select High 
    PORTH = PINH ^ 0b001000000;
     cli();
```
#### $Page 23/33$

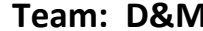

```
void delay(int time) 
{ 
        int j; 
       for (int i = 0; i < time; i++) { 
               j++; } 
}
```
### **Receiver Board:**

### **Interrupts.c**

```
// **************** 
// 
// Interrupt Functions 
// Donald Burnette 
// 2-19-2008 
// 
// **************** 
/*-------------------------- Global Variables -------------------------- */ 
unsigned char Data_In_RH = 0; 
unsigned char Data_In_RL = 0; 
unsigned char Data_In_LH = 0; 
unsigned char Data_In_LL = 0; 
unsigned char RDataH[256]; 
unsigned char RDataL[256]; 
unsigned char LDataH[256]; 
unsigned char LDataL[256];
unsigned char DataCounter = 0; 
unsigned char PlayCounter = 128; 
char data[96]; 
int good_packets = 0; 
int bad_packets = 0; 
/*-------------------------- Include Files -------------------------- */ 
#include <avr/io.h> 
#include <util/delay.h> 
#include <avr/interrupt.h>
```

```
Page 24/33 Team:  D&M
```

```
#include <DAC8544.h> 
#include <nRF24L01.h> 
#include <lcd.h> 
//Initialization 
void _interruptInit() 
{ 
/********************** 16 Bit Timers **************************/ 
       // 
       // Timer 1 PWM Mode (A to D Conversions 50KHz) 
       // 
       TCCR1A = 0b00000011; // COM1A = 00 (Disconnected) 
                                             // COM1B = 00 (Disconnected) 
                                             // COM1C = 00 (Disconnected) 
                                             // WGM1 = xx11 (CTC Mode) 
       TCCR1B = 0b00011001; // ICNC1 = 0, ICES1 = 0, Reserved = 0, 
                                             // WGM1 = 11xx, CS12:0 = 001 (divider = 1) 
       OCR1A = 395; //390 
       TIMSK1 |= 0b00000001; 
       // 
       // PCINT External Interrupts 
       // 
       PCICR |= 0b00000001; // Enable Interrupt PCINT[7..0] 
       PCMSK0 |= 0b10000000; // Enable Interrupt PCINT7 
      sei(); <br> // Globally Enable Interrupts
} 
ISR(TIMER1_OVF_vect) 
{ 
             PORTH = PINH ^ 0b00000001; 
             PORTK &= 0b11111001; // A1 A0 = 0 0 
             PORTD = LDataH[PlayCounter]; 
            PORTL = 0;PORTK &= 0b11110111; // Bring CS Low
 PORTK |= 0b00001000; // Bring CS High 
             PORTK |= 0b00000110; // A1 A0 = 1 1 
             PORTD = RDataH[PlayCounter];
```

```
Electrical & Computer Engineering
```
}

{

```
Page 25/33 Team:  D&M
```

```
PORTL = 0;PORTK &= 0b11110111; // Bring CS Low
 PORTK |= 0b00001000; // Bring CS High 
 PORTK |= 0b00100000; // Bring LDAC High 
 PORTK &= 0b11011111; // Bring LDAC Low 
          PlayCounter++; 
          PORTH = PINH ^ 0b00000001; 
unsigned char FIFO_STATUS_REG = 0b00000000; // Info About FIFO Data
ISR(PCINT0_vect) 
     sei(); 
     PORTH = PINH ^ 0b10000000; 
    if ((PINB & 0b10000000) == 0) { 
         PCMSK0 &= 0b011111111; // Disable Interrupt PCINT7
          PORTB &= 0b10111111; 
         PORTB &= 0b11111110; // Bring Slave Select Low
          SPDR = R_RX_PAYLOAD; // Transmit Byte 
          //_delay_us(.1); // Wait for transmission complete 
         delay us(1); \frac{d}{dx} // Wait for transmission complete
          SPDR; // Clear Flag 
          // 1 
         SPDR = 0; \vert // Transmit Byte
          _delay_us(1.2); // Wait for transmission complete 
         \frac{1}{2}RDataH[DataCounter] = SPDR; // Clear Flag
         SPDR = 0; \sqrt{2} // Transmit Byte
          _delay_us(1.2); // Wait for transmission complete 
          LDataH[DataCounter] = SPDR; // Clear Flag 
          DataCounter++; 
         SPDR = 0; \sqrt{2} // Transmit Byte
          _delay_us(1.2); // Wait for transmission complete 
         RDataH[DataCounter] = SPDR; // Clear Flag
         SPDR = 0; \angle // Transmit Byte
          _delay_us(1.2); // Wait for transmission complete 
          LDataH[DataCounter] = SPDR; // Clear Flag
```
### Page 26/33 **Team: D&M**

DataCounter++;

 $1/2$ SPDR = 0;  $\vert$  // Transmit Byte RDataH[DataCounter] = SPDR; // Clear Flaq SPDR = 0;  $\sqrt{2}$  // Transmit Byte LDataH[DataCounter] = SPDR; // Clear Flag DataCounter++;

RDataH[DataCounter] = SPDR; // Clear Flag SPDR = 0;  $\sqrt{2}$  / Transmit Byte LDataH[DataCounter] = SPDR; // Clear Flag DataCounter++;

 // 3 SPDR = 0;  $\angle$  // Transmit Byte RDataH[DataCounter] = SPDR; // Clear Flag SPDR = 0;  $\sqrt{2}$  / Transmit Byte LDataH[DataCounter] = SPDR; // Clear Flag DataCounter++;

RDataH[DataCounter] = SPDR; // Clear Flag SPDR = 0;  $\sqrt{2}$  // Transmit Byte LDataH[DataCounter] = SPDR; // Clear Flag DataCounter++;

 // 4 SPDR = 0;  $\sqrt{2}$  // Transmit Byte RDataH[DataCounter] = SPDR; // Clear Flag SPDR = 0;  $\sqrt{2}$  // Transmit Byte LDataH[DataCounter] = SPDR; // Clear Flag DataCounter++;

RDataH[DataCounter] = SPDR; // Clear Flag SPDR = 0;  $\sqrt{2}$  // Transmit Byte LDataH[DataCounter] = SPDR; // Clear Flag DataCounter++;

 \_delay\_us(1.2); // Wait for transmission complete \_delay\_us(1.2); // Wait for transmission complete SPDR = 0;  $\sqrt{2}$  // Transmit Byte

delay\_us(1.2);  $\qquad$  // Wait for transmission complete \_delay\_us(1.2); // Wait for transmission complete

delay us(1.2);  $\frac{d}{dx}$  // Wait for transmission complete \_delay\_us(1.2); // Wait for transmission complete

SPDR = 0;  $\angle$  // Transmit Byte \_delay\_us(1.2); // Wait for transmission complete \_delay\_us(1.2); // Wait for transmission complete

- \_delay\_us(1.2); // Wait for transmission complete \_delay\_us(1.2); // Wait for transmission complete SPDR = 0;  $\angle$  / Transmit Byte \_delay\_us(1.2); // Wait for transmission complete
- \_delay\_us(1.2); // Wait for transmission complete
	-

### Page 27/33 **Team: D&M**

 // 5 SPDR = 0;  $\sqrt{2}$  // Transmit Byte RDataH[DataCounter] = SPDR; // Clear Flag SPDR = 0;  $\sqrt{2}$  // Transmit Byte LDataH[DataCounter] = SPDR; // Clear Flag DataCounter++; SPDR = 0;  $\sqrt{2}$  // Transmit Byte RDataH[DataCounter] = SPDR; // Clear Flag SPDR = 0;  $\vert$  // Transmit Byte LDataH[DataCounter] = SPDR; // Clear Flag DataCounter++; // 6 SPDR = 0;  $\sqrt{2}$  // Transmit Byte RDataH[DataCounter] = SPDR; // Clear Flag SPDR = 0;  $\angle$  // Transmit Byte LDataH[DataCounter] = SPDR; // Clear Flag DataCounter++; SPDR = 0;  $\sqrt{2}$  // Transmit Byte RDataH[DataCounter] = SPDR; // Clear Flag SPDR = 0;  $\angle$  / Transmit Byte LDataH[DataCounter] = SPDR; // Clear Flag DataCounter++; // 7 SPDR = 0;  $\sqrt{2}$  // Transmit Byte RDataH[DataCounter] = SPDR; // Clear Flag SPDR = 0;  $\sqrt{2}$  // Transmit Byte LDataH[DataCounter] = SPDR; // Clear Flag DataCounter++; SPDR = 0;  $\angle$  // Transmit Byte RDataH[DataCounter] = SPDR; // Clear Flag SPDR = 0;  $\sqrt{2}$  / Transmit Byte LDataH[DataCounter] = SPDR; // Clear Flag DataCounter++;

// 8

 \_delay\_us(1.2); // Wait for transmission complete delay us(1.2);  $\frac{d}{dx}$  // Wait for transmission complete

 \_delay\_us(1.2); // Wait for transmission complete \_delay\_us(1.2); // Wait for transmission complete

 \_delay\_us(1.2); // Wait for transmission complete \_delay\_us(1.2); // Wait for transmission complete

 \_delay\_us(1.2); // Wait for transmission complete \_delay\_us(1.2); // Wait for transmission complete

 \_delay\_us(1.2); // Wait for transmission complete \_delay\_us(1.2); // Wait for transmission complete

 \_delay\_us(1.2); // Wait for transmission complete \_delay\_us(1.2); // Wait for transmission complete

SPDR = 0;  $\sqrt{2}$  // Transmit Byte

}

{

}

### Page 28/33 **Team: D&M**

```
 _delay_us(1.2); // Wait for transmission complete 
         RDataH[DataCounter] = SPDR; // Clear Flag
         SPDR = 0; \sqrt{2} // Transmit Byte
          _delay_us(1.2); // Wait for transmission complete 
          LDataH[DataCounter] = SPDR; // Clear Flag 
          DataCounter++; 
         SPDR = 0; \angle // Transmit Byte
          _delay_us(1.2); // Wait for transmission complete 
         RDataH[DataCounter] = SPDR; // Clear Flag
         SPDR = 0; \sqrt{2} // Transmit Byte
          _delay_us(1.2); // Wait for transmission complete 
          LDataH[DataCounter] = SPDR; // Clear Flag 
          DataCounter++; 
          PORTB |= 0b00000001; // Bring Slave Select High 
          // Command to clear RX flag 
          PORTB &= 0b11111110; 
          SPDR = (W_REGISTER | STATUS); // Transmit Byte 
          _delay_us(1); // Wait for transmission complete 
          SPDR; // Clear Flag 
          SPDR = RX_DR_MASK; // Transmit Byte 
          _delay_us(1); // Wait for transmission complete 
          SPDR; // Clear Flag 
          PORTB |= 0b00000001; 
         PORTB | = 0b010000000;PCMSK0 \vert = 0b10000000; // Enable Interrupt PCINT7
     } 
     PORTH = PINH ^ 0b10000000; 
     cli(); 
void Write_good() 
              LCDNumber(qood_packets, 0, 1, 13);
void Write_bad()
```
Page 29/33 **Team: D&M**

LCDNumber(bad\_packets, 0, 2, 13);

{ }

> **Main.c** /\*-------------------------- Function Prototypes ---------------------------\*/ void manage\_buttons(void); /\*--------------------------- Include Files -----------------------------\*/ #include <avr/io.h> #include <util/delay.h> #include <avr/interrupt.h> #include <lcd.h> #include <DAC8544.h> #include <interrupts.h> #include <nRF24L01.h> #include <common\_util.h> /\*--------------------------- Main Program -----------------------------\*/ unsigned char STATUS\_REG1 = 0; unsigned char volume = 80; int main () { //Initailize LCD initLCD(); LCDLine(" Starting... ", 50, 3, 4); // Slow Display LCDClear(); // Initialize DAC DAC\_Initialize(); // Initialize Input Buttons DDRJ = 0b00000010; DDRH = 0b11111111;  $PORTH = 0b000000000;$  // Set Initial Volume PORTK &= 0b11111011; // A1 A0 = 0 1

```
 PORTK |= 0b00000010; 
 PORTD = volume; 
PORTL = 0;PORTK &= 0b11110111; // Bring CS Low
```
Electrical & Computer Engineering

/\*

\*/

### Page 30/33 **Team: D&M**

```
 PORTK |= 0b00001000; // Bring CS High 
 PORTK |= 0b00100000; // Bring LDAC High 
 PORTK &= 0b11011111; // Bring LDAC Low 
       // Initialize nRF24L01 
       init_nRF24L01(RX_MODE); 
       LCDClear(); 
       LCDLine("Playing...", 0, 2, 4); 
       set_CE(); 
       clear_CSN(); 
       spi_master_send(W_REGISTER | STATUS); // Write to the Register 
       spi_master_send(RX_DR_MASK); 
       set_CSN(); 
       clear_CE(); 
       clear_CSN(); // Bring Slave Select Low 
       spi_master_send(R_RX_PAYLOAD); 
      for (int i = 0; i < 32; i++) { 
              spi_master_send(0); 
       } 
      set_CSN(); \qquad // Bring Slave Select High
       // Command to clear RX flag 
       clear_CSN(); 
       spi_master_send(W_REGISTER | STATUS); // Write to the Register 
       spi_master_send(RX_DR_MASK); 
       set_CSN(); 
       set_CE(); 
       //Initialize Interrupts 
       _interruptInit(); 
       while(1) 
       { 
                     Write_good(); 
                     Write_bad(); 
              wait(100);
```
 manage\_buttons(); //wait(10);

}

```
Page 31/33 Team:  D&M
```

```
} 
#define volMax 5000 
int volUpPressed = volMax; 
int volDownPressed = volMax; 
int volMutePressed = volMax; 
int muted = 0;
void manage_buttons() 
{ 
       if ((PINJ & 0b00001000) == 0b00001000) 
       { 
            if (volDownPressed-- == 0) 
\{ volDownPressed = volMax; 
                  if (volume > 0) 
\{ volume--; 
                        cli(); 
                        // Set Initial Volume 
                        PORTK &= 0b11111011; // A1 A0 = 0 1 
                        PORTK |= 0b00000010; 
                        PORTD = volume; 
                        PORTL = 0; 
                       PORTK &= 0b11110111; // Bring CS Low
                        PORTK |= 0b00001000; // Bring CS High 
 PORTK |= 0b00100000; // Bring LDAC High 
PORTK \&= 0b11011111; \qquad // Bring LDAC Low
                        sei(); 
 } 
 } 
       } 
      else 
       { 
            volDownPressed = volMax; 
       } 
       if ((PINJ & 0b00010000) == 0b00010000) 
       { 
            if (volUpPressed-- == 0) 
\{ volUpPressed = volMax;
```
### Page 32/33 **Team: D&M**

```
 if (volume < 132) 
\{ volume++; 
                     cli(); 
                     // Set Initial Volume 
                     PORTK &= 0b11111011; // A1 A0 = 0 1 
                     PORTK |= 0b00000010; 
                     PORTD = volume; 
                    PORTL = 0;PORTK &= 0b11110111; // Bring CS Low
 PORTK |= 0b00001000; // Bring CS High 
 PORTK |= 0b00100000; // Bring LDAC High 
PORTK \&= 0b11011111; \qquad // Bring LDAC Low
                     sei(); 
 } 
 } 
     } 
     else 
      { 
          volUpPressed = volMax; 
     } 
     if ((PINJ & 0b01000000) == 0b01000000) 
      { 
           if (volMutePressed != -1) volMutePressed--; 
           if (volMutePressed == 0) 
\{ volMutePressed = -1; 
               if (muted == 0)\{ muted = 1; 
                     cli(); 
                     // Set Initial Volume 
                     PORTK &= 0b11111011; // A1 A0 = 0 1 
                     PORTK |= 0b00000010; 
                    PORTD = 0;PORTL = 0;PORTK &= 0b11110111; // Bring CS Low
                     PORTK |= 0b00001000; // Bring CS High 
 PORTK |= 0b00100000; // Bring LDAC High 
PORTK \&= 0b11011111; \qquad // Bring LDAC Low
                     sei(); 
 } 
                else 
\{muted = 0; cli(); 
                     // Set Initial Volume
```
}

### Page 33/33 **Team: D&M**

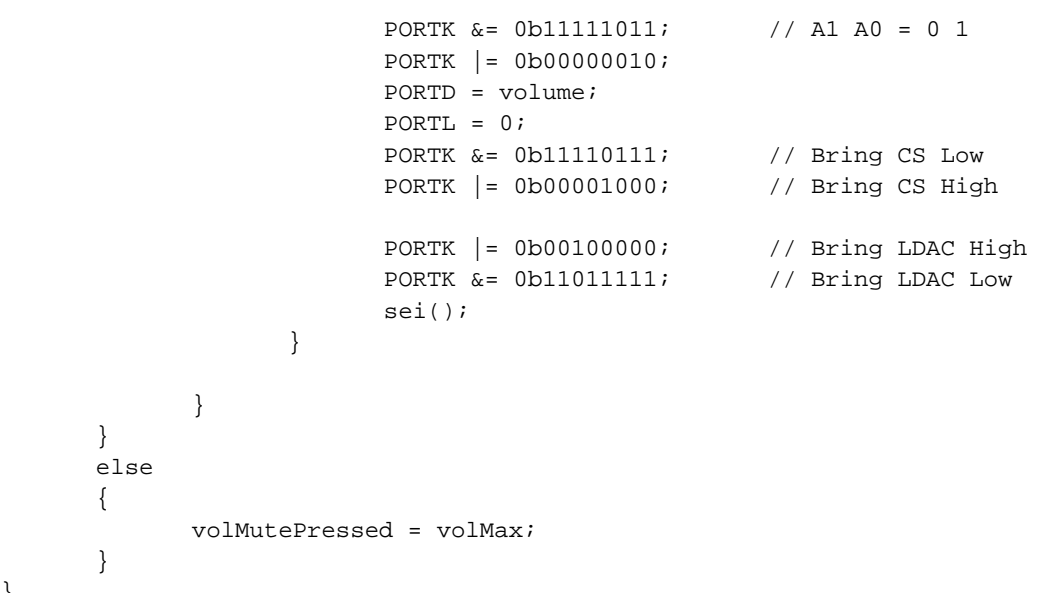